# **Download**

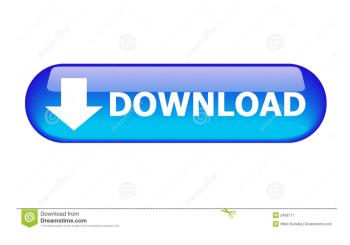

## AutoClipX Crack [Mac/Win]

Transfer everything from one place to another, including pictures, music and movies, directly from the Clipboard. Clip Man automatically maintains a clean history of your transferred, and any tags for metadata. Paste (make a copy) items to anywhere in a document. Copy items to the Clipboard. Select a set of items (text, pictures, music, etc.) to copy from one source to another. Delete or duplicate items. Switch between Windows with a hotkey. Modify text displayed on screen. Save logs of your activity. Clear formatting from selected text. Optional: take a snapshot of the source and destination window. Note: Requires PCSpeaker and Clipboard. Select a set of items (text, pictures, music, etc.) to copy from one source to another. Delete or duplicate items. Switch between Windows with a hotkey. Modify text displayed on screen. Save logs of your activity. Clear formatting from selected text. Optional: take a snapshot of the source and destination window. Note: Requires PCSpeaker and ClipboardNotification. Software for multi-user support is no longer just a very important feature of a security application, but it has become a major factor for most users. Nowadays, business establishments need to not only protect their own data, but also data of their employees, clients, partners or business partners. Degaon provides an innovative solution to this issue, and it is an application intended to keep your data private and protected from unauthorized access by intruders. Degaon Description: Manage and share information on all your users and groups, folders and disks. Administrate users, groups and disk permissions. Manage groups permissions. Manage for users and groups. Manage keyboard shortcuts. Apply or change file associations. Manage date and time. This software is no longer available for download. However, you can still purchase it, as it is offered for sale in the Degaon software store. Kaspersky Internet Security 2011 is an outstanding product that provides integrated antivirus and antispyware solutions that really of

### AutoClipX Free [Updated-2022]

AutoClipX is an application designed to simplify text copying and pasting operations in almost any program. Main features: 1) Almost any text in any program can be copied and pasted by double clicking it with the selected cursor. 2) The auto-cleaning feature is quite useful and it cleans everything except for HTML tags, spaces, URLs, non-word characters, expressions and line breaks. 3) Some text can be selected for auto-cleaning feature is quite useful and it cleans everything except for HTML tags, spaces, URLs, non-word characters, expressions and line breaks. 3) Some text can be selected for auto-cleaning feature is quite useful and it cleans everything except for HTML tags, spaces, URLs, non-word characters, expressions and line breaks. 3) Some text can be selected for auto-cleaning feature is quite useful and it cleans everything except for HTML tags, spaces, URLs, non-word characters, expressions and line breaks. 3) Some text can be selected for auto-cleaning feature is quite useful and it cleans everything except for HTML tags, spaces, URLs, non-word characters, expressions and line breaks. 3) Some text can be selected for auto-cleaning feature is quite useful and it cleans everything except for HTML tags, spaces, URLs, non-word characters, expressions and line breaks. 3) Some text can be selected for auto-cleaning by clicking on it, pressing SHIFT and pressing the copy option for the selected extend the selected extend the selected ext

# AutoClipX X64

Billing Information Price: \$29.95 Shipped By: Live Help Software Type: Utilities Your download should start within 5-10 minutes (depending on your connection speed) after payment. Delivery Times & Hints: Our software products are shipped via download. The product key is automatically inserted into your download should start within 5-10 minutes (depending on your connection speed) after payment. This process may take a few minutes depending on your Internet connection. Verified Virus-free We have checked and verified our ISO and executables. We carefully test all our products for viruses before shipping. Receive a discount for every software versions you want to receive free of charge, so we can keep track of which software versions you have already purchased. You will receive a discount for every software versions in your account.Q: How to use a value from a loop in a specific window? In my code, i have a loop like this: for (i in 1:length(XY\$Group)) { my.sum}

### What's New In?

ClipX is a simple clipboard manager that lets you do more with your clipboard than other clipboard contents of selected websites. - Cut, copy, or paste selected folders. and clipboard contents of selected mebsites. - Cut, copy, or paste selected folders. and clipboard contents of selected mebsites. - Cut, copy, or paste selected folders. and clipboard contents of selected folders. - Cut, copy, or paste selected folders. - Cut, copy, or paste selected folders. - Cut, copy, or paste selected files to a memail client. - Cut, copy, or paste selected files to a pDF document. - Cut, copy, or paste selected files to a pDF document. - Cut, copy, or paste selected files to a pDF document. - Cut, copy, or paste selected files to a pDF document. - Cut, copy, or paste selected files to a pDF document. - Cut, copy, or paste selected files to a pDF document. - Cut, copy, or paste selected files to a pDF document. - Cut, copy, or paste selected files to a pDF document. - Cut, copy, or paste selected files to a pDF document. - Cut, copy, or paste selected files to a pDF document. - Cut, copy, or paste an entire webpage. - Cut, copy, or paste an entire webpage. - Cut, copy, or paste an entire webpage. - Cut, copy, or paste an entire webpage. - Cut, copy, or paste the clipboard contents to a word processor. - Cut, copy, or paste the clipboard contents to a website. - Cut, copy, or paste the clipboard contents to a word processor. - Cut, copy, or paste the clipboard contents to a website. - Cut, copy, or paste the clipboard contents to a word processor. - Cut, copy, or paste the clipboard contents to a word processor. - Cut, copy, or paste the clipboard contents to a word processor. - Cut, copy, or paste the clipboard contents to a word processor. - Cut, copy, or paste the clipboard contents to a word processor. - Cut, copy, or paste the clipboard contents to a word processor. - Cut, copy, or paste an entire webpage. - Cut, copy, or paste the clipboard contents to a word processor. - Cut, copy, or paste an entire webpage. - Cut,

### **System Requirements For AutoClipX:**

https://germanconcept.com/x13-vsa-voice-lie-detector-for-windows/

Game supported OS: Windows 7/8/10. CPU: Intel i5 3.4GHz or better. Memory: 8GB Video Card: DirectX 11 compatible hardware is required for control. Keyboard: Xbox 360<sup>TM</sup> or equivalent is required for control.

### Related links:

https://eventouritaly.com/en/guinget-1076-crack-license-key-free-download-win-mac/
https://eventouritaly.com/en/guinget-1076-crack-license-key-free-download-win-mac/
https://www.mland.co.za/advert/elephant-crack-download-pc-windows/
http://titfortech.com/?p=25918
http://vitinhlevan.com/?p=1049
https://www.bryophyteportal.org/portal/checklists/checklist.php?clid=10663
http://www.chemfreecarpetcleaning.com/?p=5894
https://herbanwmex.net/portal/checklists/checklist.php?clid=63620
https://uglemskogpleie.no/dustbuster-xp/
https://innovacioncosmetica.com/wp-content/uploads/2022/06/brydolea.pdf
https://brightsun.co/wp-content/uploads/2022/06/chervard.pdf

http://executivenavi.com/wp-content/uploads/2022/06/cheryard.pdf
https://gamer.ini.chat/upload/files/2022/06/cJKkc5dvJ9sPAnpYM4E9\_06\_18a329cb20e427e6b83c5afe8e3187a5\_file.pdf
https://vineyardartisans.com/wp-content/uploads/2022/06/MyMaillist\_Deluxe.pdf
http://gjurmet.com/en/localxpose-crack-free/

https://serv.biokic.asu.edu/paleo/portal/checklists/checklist.php?clid=2742
https://www.shankari.net/2022/06/07/free-virus-removal-tool-for-w32-onlinegames-trojan-crack-for-pc/
http://bonnethotelsurabaya.com/?p=3007
https://clubnudista.com/upload/files/2022/06/ar3HZAxXK6eSGsxDPYfK\_06\_18a329cb20e427e6b83c5afe8e3187a5\_file.pdf